## **Simulation de décroissance radioactive**

Simulation de décroissance radioactive par le jet de dés

code sous licence creative commun CC BY-NC-SA BY Alexis Dendiével

```
In [1]:
# programme de simulation de décroissance radioactive
# par le jet de dés
# lignes de code sous licence creative commun CC BY-NC-SA
# BY Alexis Dendiével
%matplotlib inline
# importations
import matplotlib.pyplot as plt
from random import randint
# entrée du nombre d'atomes radioactifs pour la simulation
n = int(input("pour combien d'atomes radioactifs voulez-vous faire la simulation? : "))
# initialisation des données
nombrelance = 0
temps = [0]radioactifs = [n]
# coeur du programme
while n > 0:
        desintegration = 0
        for i in range(n):
            tirage = randint(1,6)if tirage == 6:
                desintegration = desintegration + 1n = n - desintegration
        nombrelance = nombrelance +1temps.append(nombrelance)
        radioactifs.append(n)
# affichage
plt.plot(temps, radioactifs)
plt.grid()
plt.xlabel("temps")
plt.ylabel("nombre d'atomes radioactifs")
plt.show()
plt.close()
```
pour combien d'atomes radioactifs voulez-vous faire la simulation? : 100

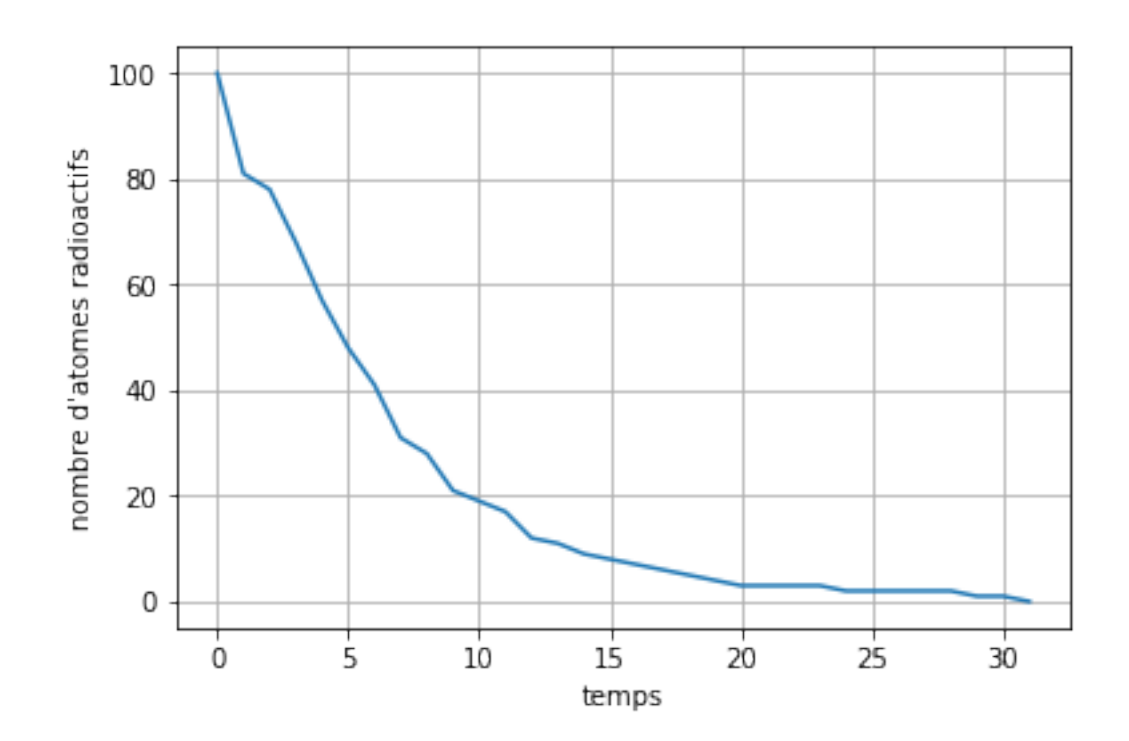

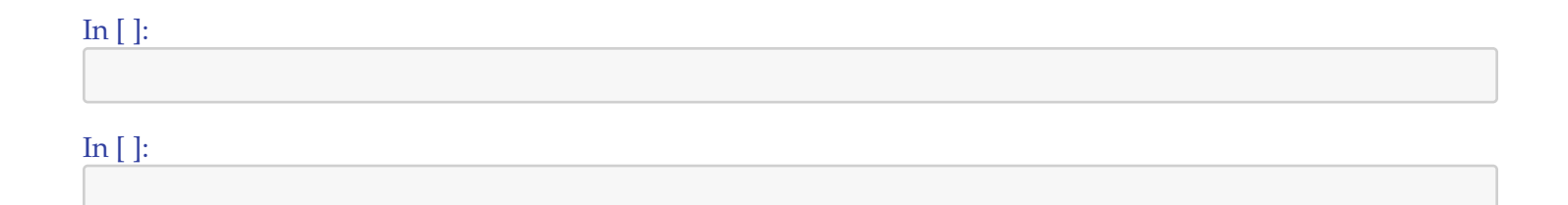